②能量计面响应不均匀引起的误差<1%。

③能主计的光电校准常数测不准带来的误差  $< 0.2\%$ 

综合以上分析,能量计准确度优于土4.5%。

五、 讨论

①光定标响 曲线和电定标响应曲 线比 较如 图7所示。能量计的光能作用比电能作用的响应时 间长一些,这是由于光能作用产生的热量 在 AB10 玻 消中沉积后再经过导热体均匀传到热电堆输出。而 电能作用产生的热量在导热体上均匀传到热电堆的 同时也传给 AB10 玻璃, 即是说光能作用产生的热比 电能作用产生的热传到热电堆上多一个非热导过 程。

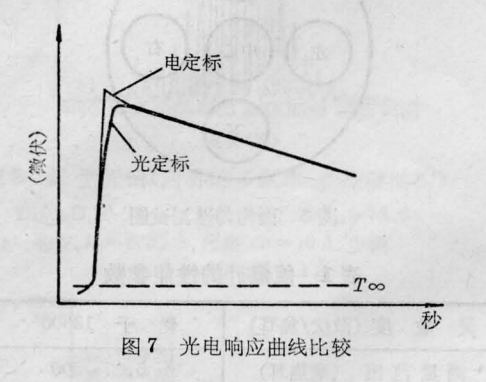

2 电定标和光定标要达到等效,可以采用薄 的  $AB_{10}$ 玻璃或增加导热体的厚度, 但吸收体  $AB_{10}$ 玻璃太薄,不但加工困难,而且会造成面响应不均 匀。导热体加厚可以得到横向均匀分布的温度场, 但太厚会导致灵敏度下降。这些在设计制作能量计 时都必须注意。其实光电等效与否不必太苛刻,只 要把不等效的校准系数测准就行了

本实验是在上海光机所一室、二室、三室六路靶 场及四室的密切配合下完成的;能量计在中国计量 科学院进行过电校准对标就在此表 示感谢。

# 参考文献

- [1] Stuart R. Gunn; *Rev. Sci. Intrum.*, 1974, 45, No.  $7,936 - 943.$
- [2] D. L. Franzen, L. B. Schmidt; Appl. Opt., 1976, 15, No. 2, 3115.
- [3] R. L. Smith *et al.*; *IEEET*, 1972, **IM-21**, No. 4, 434.
- [4] G. E. Chamberlain et al.; IEEET, 1978, IM-27, No. 1, 81.
- [5] LLL. Report, UCID-17308, 1976.
	- (中国科学院上海光机所 林康春 张洪林 刘健 周复正 1982年5月5日收稿)

## 用于激光干涉测长系统的拨码修正法

Abstract: The article introduces the formula and the method which work out the practical number table as the revision of circumstance for the laser interferometric length measurement system, it is useful to improve the efficiency of the instrument.

### 一、计数脉冲有理化

在标准大气条件下 (Po=760 托,  $t=20^{\circ}$ C,  $f=$  $10 +$ , He-Ne 激光波长  $λ_e = \frac{λ_o}{n_e}$ , 其中  $λ_o$  是真空中 的激光波长, n。是空气折射率。当采用基本型干涉 系统和电器四倍频时, 它的脉冲当量  $q = \frac{\lambda_s}{8}$ 。取实 用显示单位  $\varepsilon$  = 0.08 微米, 这样 ε 和 q 有差值就造 成计算误差。为了保证一定的计算精度, 必须按一 规律扣补脉冲 称为计数脉冲有理化。

#### 二, 迭代系数的确定法

计数脉冲有理化的方法,就是将每个电脉冲讯

号的长度当量  $q=\frac{\lambda}{8}$ 用显示单位 ε=0.08 微米来代 替。由于脉冲当量 q 和显示单位 s 之间有差异, 所 以随着脉冲数的增加,差值也随着增加,为保证一定 的计算精度,必须在脉冲数增加到一定数量时,扣去 或补上一个脉冲, 使差异小于  $ε$ 。取 $λ$ <sub>0</sub>=0.63299142 微米,那么1个脉冲讯号造成的计数误差为:

 $0.08 - 0.07910247 = 0.00089753$ 微米; 个脉冲讯号累积误差为:

 $0.08 \times 2 - 0.07910247 \times 2 = 0.00179506$ 微米; 89 个脉冲讯号累积误差为:

 $0.08 \times 89 - 0.07910247 \times 89 = 0.07988017$ 微米。 计数累积误差已达到 ε 值, 如果设法让计数器每 89 个脉冲讯号的显示值 为.  $\varepsilon$  x (89-1) = 7.04 微米。这样一来, 每89个脉 冲讯号造成计算误差下降为  $\Delta_1 = 7.04 - 0.07910247$  $\times 89 = -0.00011983$ 

脉冲数 $C_1 = 89$ 称为一级迭代系数,它表示到了  $C_1$ 个脉冲讯号, 计数器就扣除一个脉冲。  $\Delta_1$ 称为一 级残差, 它表示经过一级迭代后还剩下的计数误差。

.r

r

F

这样, 逢89 扣1, 在脉冲讯号较小时, 计数累积 误差不超过实用显示值 ε, 但随着脉冲数的增加,一 级残差也随着增大、当脉冲数大到  $C_1 \cdot C_2$  倍数时, 累 积计数误差又超过 ε, 所以在该位置补上一个脉冲 (由于 $C_1$ 在该脉冲数的位置要扣一个脉冲, $C_2$ 要补 个脉冲,实际上在该位置,脉冲数不扣也不补〉 即 $C_2$ · $\varDelta_1$  ≤ ε 得 $C_2$  = 668  $C_2$  称为二级迭代系数, 它 表示脉冲数到 $C_1$ · $C_2$  时补上一个脉冲, 这时累积计 数误差为 Δ<sub>2</sub>, Δ<sub>2</sub> = Δ<sub>1</sub>·C<sub>2</sub> + ε = -0.00004644 微米, 称  $\Delta_2$  为二级残差。采用二级迭代后,可在 $\frac{\varepsilon}{\Delta_0} \cdot C_1 \cdot C_2$ 100 米范围内, 累积计算误差不会超过一个显示单 位。

#### 三、计数脉冲有理化线路

根据上面分析和提出的要求, 在电路上是这样 来实现计数脉冲有理化的。如图1所示, 三路光讯 号 $(cos M, sin M, sin R)$ 经光电转换放大整形后, 得到 矩形波,并送入接口线路中,接口线路将代表测量长 度的多普勒频差 4f 检出,并从接口输出脉冲 ±4f, 经方向辨别电路送入一级近似 1 分频器, 当输入 89 个脉冲时, 控制器动作一次, 扣除一个脉冲, 完成 一级近似计算,同时向二级近似输入一个进位脉冲, 二级近似是一个任意分频器,分频范围是1/9999,环 境的修正是用手拨动拨码盘, 拨对 C2值进行修正。 任意分频器的功能当二级修正数达到C2 分频数时, 控制器作用一次,使一级近倒应扣除的脉冲不扣,同 时由控制器作用一次,输出强迫复"零"讯号,将二级 近似分频器复"零",从而完成了计数脉冲有理化。

#### 四、二级迭代系数 C2的求法

空气折射率 n. 是温度 气压 湿度等大气条件的 函数。当大气条件偏离所选定的标准条件时, 空气 折射率 n, 就有了增量 Anso 作为测量长度基准一 空气中激光波长 λ, 变动时, 带来测量误差 ΔL(n):

 $\Delta L_{(n)} = -L \cdot \Delta n_{\rm s} \tag{1}$ 

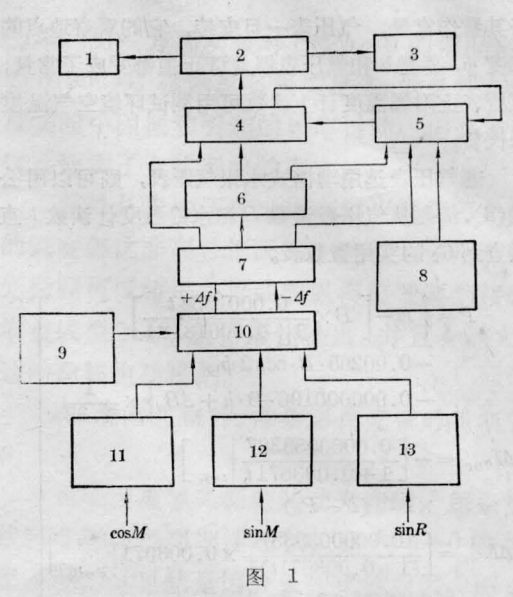

1-显示; 2-可逆计数器; 3-打印机; 4-控制 器; 5-1/9999 分频器; 6-1/89 分频器; 7-方 向判别器;  $8$ —环境修正  $P \cdot t \cdot f$ ;  $9$ —模拟自检讯 号; 10-接口线路; 11~13-光电转换放大整形

式中 L 为被测件名义值, 4ng 为折射率变动量。要 补偿大气条件变化带来的误差, 就必须测出  $\varDelta n_s$ 或 根据空气色散公式进行计算。对公式(1) 进行补偿 的办法是固定二级迭代法中 $C_1 = 89$ , 拨 $C_2$ 进行修 正.

$$
n_s = n_0 - 10^{-6} \cdot \Delta L_{(n)}
$$
  
\n
$$
\lambda_s = \frac{0.65299142}{n_s}
$$
  
\n
$$
L_1 = 7.04 - 11.125 \lambda_s
$$
  
\n
$$
C_2 = \frac{0.08}{|A_1|}
$$
\n(2)

 $n_0$  为标准气象状态下, 空气对 He-Ne 激光波长的折 射率。

#### 、实用置数表

作为激光干涉测长仪器,如测长机等是属于在 恒温室内使用的高精度长度计量仪器,而且仪器是 固定安装的。也就是说测试环挠的变化是控制在一 定范围内,供测量用的外围设备也是固定的,所以可 以把某些因素看成常直处理来编实用置数表。如放 置激光测长机的房间温度控制在 19.5~20.5℃, 气 压变化可查阅当地气象站历年来的记录,确定气压 波动范围,在恒温室内相对湿度一般在 60% 左右变 化不大, 从上分析可知, 湿度的变化对  $\Delta n_f$  影响极小, 则用多次测试后的平均湿度作为测试环境的湿度,并 将其看作常量。气压表一旦安装, 它的观察地点的 纬度 ψ, 高度 h 和气压表器差订正值都变成了常量, 气压表上附属温度计上读数可用测试环境空气温度 来代替。

若气压表选用动槽式水银气压表, 则可以用公 式(3), 编制从气压表读数 B 和水银温度计读数 t 直 接查到 C2 的实用置数表。

$$
P = \left\{ B - \left[ B \times \frac{0.0001634t}{1 + 0.0001818t} \right] -0.00205 \cdot B \cdot \cos 2 \psi -0.000000196 \cdot B \cdot h + \Delta B_q \right\} \times \frac{1}{1.33}
$$
\n
$$
\Delta L_{(np)} = -\left[ \frac{0.0000038387}{1 + 0.003671t} \Big|_{t=t_0} \right]
$$
\n
$$
\times 10^6 \cdot (P - P_0)
$$
\n
$$
\Delta L_{(n t)} = \left[ \frac{0.0000038387}{(1 + 0.003671t)^2} \times 0.003671 \Big|_{P = P_0}^{t=t_0} \right]
$$
\n
$$
\times 10^6 (t - t_0)
$$
\n
$$
\Delta L_{(n t)} = 0.056 (f_{\mathcal{R}} \mu_{\mathcal{H}} - f_0) = A(\mathcal{R} \mathcal{R})
$$
\n
$$
\Delta L_{(n t)} = \Delta L_{(np)} + \Delta L_{(n t)} + A
$$
\n
$$
n_0 - 1 = \frac{0.0000038387 P_0}{1 + 0.003671 t_0} - 0.000000056 f_0
$$
\n
$$
n_s = n_0 - 10^{-6} \cdot \Delta L_{(n)}
$$
\n
$$
\lambda_s = \frac{0.63299142}{n_s}
$$
\n
$$
\Delta_1 = 7.04 - 11.125 \lambda_s
$$
\n
$$
C_2 = \frac{0.08}{|A_1|}
$$

式中,  $\Delta B_q$  为气压表器差订正值;  $h$  为气压表安装地 点海拨高度,单位米; ψ 为气压表安装地点的纬度: B 为气压表的气压读数, 单位毫巴; t 为水银温度计读 数,单位 °C。将公式(3)编成程序, 按一定间隔输入 变量 B 和 t, 在计算机上运算, 用宽带打印机打出实 用置数表或者用其它工具编制(下表)。

mmmmmmmmmnnn

实用置数表

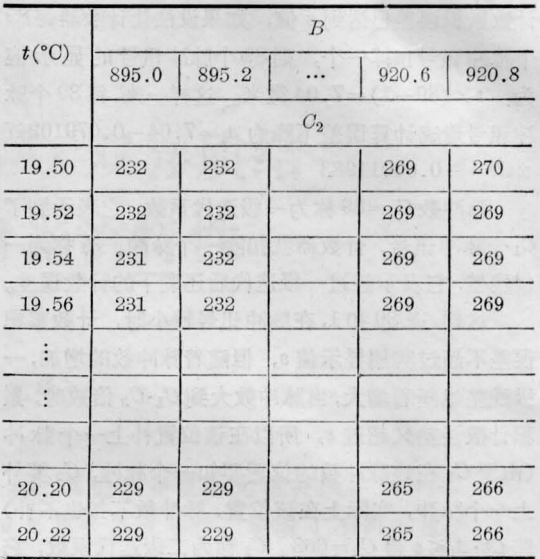

注: 1. 本表适用于 He-Ne 激光器在真空中的波长, λο=0.63299142 微米, 并将大气压力 Po=760 托, 空气温 度 to=20°C、湿度 fo=10 托定为标准气象条件;

2. 测试环境湿度平均值 f 4均=12 托。

新天精密光学仪器公司在激光测长机调试过程 中,使用了实用置数表,经实践考核证实它有下列特 点:

1. 把实用置数表用于激光干涉测长系统的环 境修正,可以摆脱烦琐的计算,缩短测量前所需要的 辅助工作时间, 只要从气压表和水银温度计上分别 读得气压和温度, 在实用置数表上查得 C2 值, 并在 电器码盘上拨对 C2 值, 即完成了环境修正。

2. 实用置数表精度优于10-6。

(贵阳新天精密光学仪器研究所 黄金华 1982年4月28日收稿)

中国光学学会第二届集成光学学术会议 将于1983年8月份在长春召开

会议征集下述内容的论文报告(提要).

• 集成光学的材料、光波导、波导器件、测试技术 及导波光学(理论与实验);

• 集成光学在光通讯、光信息处理、医疗技术、教 学、国防及工业等方面的应用;

· 微加工和集成电路技术在集成光学中的开发应

用。

论文报告提要限 1000 字, 截止日期为1983年5 月1日。来稿请写明题目、作者姓名、工作单位,并用 挂号寄至:长春市1035信箱集成光学会议筹备处。

(中光)